Espace pédagogique de l'académie de Poitiers > Site du collège de la Trézence de Loulay (17) > ARCHIVES > ARCHIVES 2021-2022 > SCOLARITE SERVICES

<https://etab.ac-poitiers.fr/coll-loulay/spip.php?article1816> - Auteur : Secrétaire de Direction-Mme BONNET

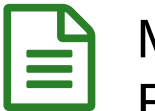

## publié le 02/09/2021 - mis à jour le 19/09/2021 Mise à disposition d'un compte unique « EduConnect » pour accéder aux services en ligne de l'établissement

## **LES COMPTES EDUCONNECT ONT ÉTÉ TRANSMIS : vérifier votre boîte mail**

Le collège de la Trézence met à votre disposition un ensemble de services et de démarches en ligne pour vous informer, suivre la scolarité des élèves ou effectuer certaines démarches en ligne. Pour y accéder, allez à l'adresse internet suivante : **[https://educonnect.education.gouv.fr](https://educonnect.education.gouv.fr/)**

Identifiez-vous avec le compte « EduConnect » fourni par l'établissement (envoi par courriel à tous les parents le 04/12/2020 l'an passé début septembre cette année) : il vous permettra d'accéder aux services proposés pour votre (vos) enfant(s)

*Lors de votre première connexion, vous devrez* :

- créer un nouveau mot de passe (à conserver pour les prochaines connexions) ;
- **P** renseigner une adresse mail ;
- activer votre compte à partir du mail envoyé dans votre messagerie.

En cas de problème, contactez Mme BONNET, Secrétaire du collège.

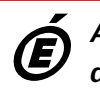

*Académie de Poitiers* Avertissement : ce document est la reprise au format pdf d'un article proposé sur l'espace pédagogique de l'académie de Poitiers. *Il ne peut en aucun cas être proposé au téléchargement ou à la consultation depuis un autre site.*